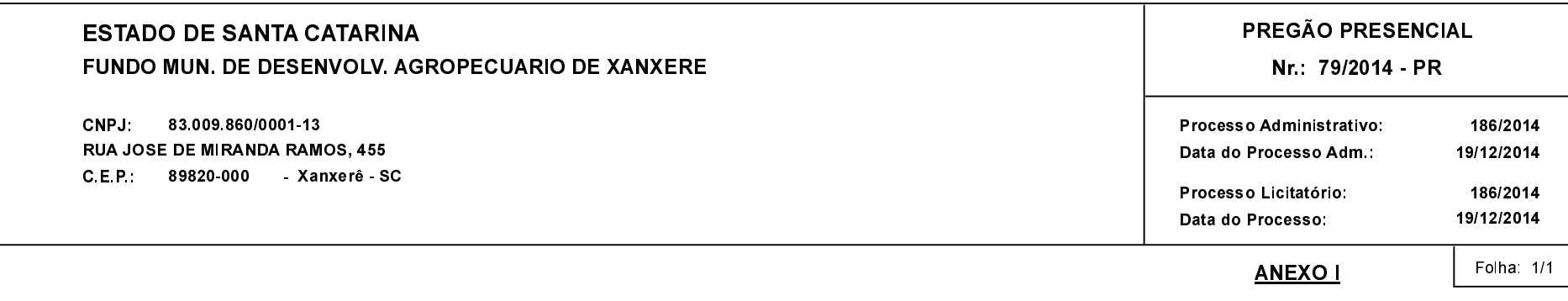

## (As propostas serão abertas para julgamento às 14:00 horas do dia 15/01/2015).

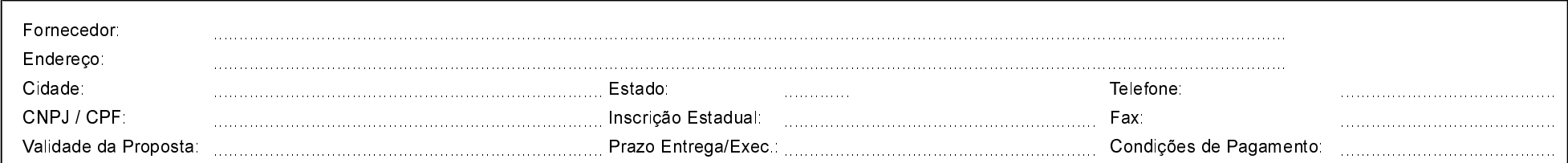

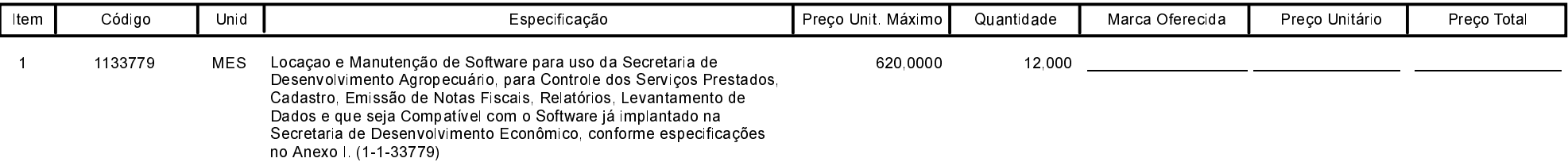

Carimbo e Assitura do Fornecedor